### <span id="page-0-0"></span>Discrete Structures for Computing CSCE 222

Sandeep Kumar

### Many slides based on [\[Lee19\]](#page-13-0), [\[Rog21\]](#page-13-1), [\[GK22\]](#page-13-2)

## Regex in Practice

- Show use of [fd.](https://github.com/sharkdp/fd)
- Show use of [ugrep.](https://github.com/Genivia/ugrep)
- **•** Show use of bks.
- Show use of grep.class.
	- $\triangleright$  A line of text that only contains numbers.
	- ▶ An HTML hyperlink <a href="...">...</a>.
	- $\triangleright$  A social security number anywhere in a line.
	- ▶ The words "credit card" in a line with any number of spaces between the words "credit" and "card".
	- ▶ Jack or John.

Regular expressions are a concise way to represent some sets of strings. These sets are called *regular* languages.

Regular expressions are often used to:

- Validate that some text matches a pattern,
- Find fragments of a text that match some pattern,
- Extract fragments of a text,
- Replace fragments of text with other text.

### Regular Expressions (Simplified) Based on [\[Fit12\]](#page-13-4).

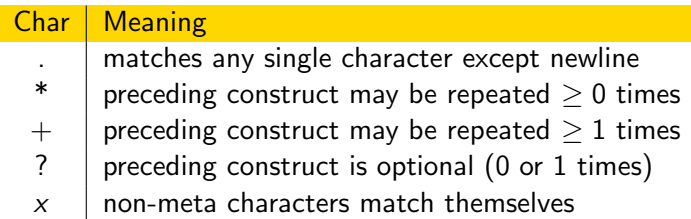

Examples:

- **e** hello matches *hello*.
- 9+ matches 9, 99, 999 etc.
- 99\* matches 9, 99, 999 etc.
- o go\*gle matches ggle, gogle, google,...
- 99? matches 9. 99.
- honou?r matches honor, honour.

# Regular Expressions (Simplified). . .

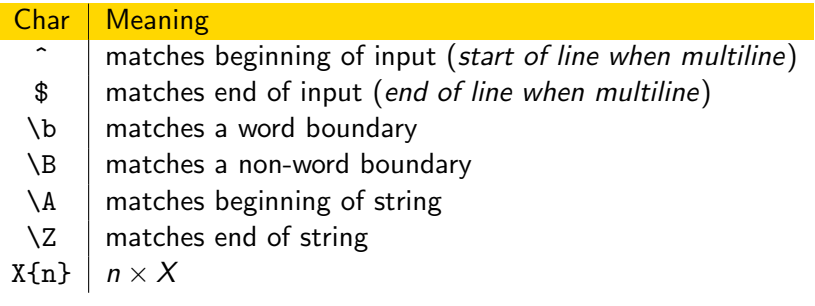

Examples:

- z{3} matches zzz.
- $\bullet \ (d{5}(-\d{4}))$ ? matches a United States zip code.
- ^dog begins with *dog*.
- o dog\$ ends with *dog*.

Character Classes

$$
\left[\, \mathcal{C}_{1} \, \mathcal{C}_{2} \ldots \right]
$$

where  $C_i$  are characters, ranges represented by  $c-d$  or character classes.

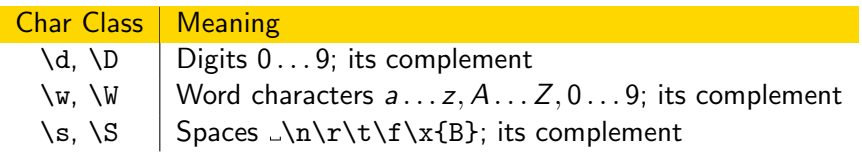

- minimi[sz]e matches minimize & minimise.
- $\bullet \d\d\d-\d\d\d-\d\d\d\d$  matches 408-243-0836.
- $\bullet$  \d+-\d+-\d+ matches 408-243-0836.
- $[0-9]+-\ddot{d}+\ddot{d}+$  matches 408-243-0836.

Matching a simplified floating point number

•  $[-+]?\\d+\\.\d+$  matches -23.56123.

Sequences, Alternatives & Grouping.

#### $Regex$  Meaning

- $XY$  | Any string from X, followed by any string from Y
- $X \mid Y \mid$  Any string from X or Y
	- $(X)$  Captures the match of X
- $(?: X)$  Non-capturing match of X
	- $\bullet \ \dot{\mathcal{A}} + (\s \ast, \s \ast \dot{\mathcal{A}}) *$  matches numbers separated by ",".
	- $(abc)^{*1}$  matches  $abra...abra$ .
	- \u00f6 matches ?.
	- \u0065 matches e.

### **Lookarounds**

- Lookarounds do not consume anything.
- Even though they have parens, they do not capture.

- Positive Lookahead. Hillary(?=\s+Clinton) matches Hillary in Hillary Clinton but not in Hillary Makasa.
- Positive Lookbehind. (?<=http://)\S+ matches URL not including the http:// part.
- Negative Lookahead.  $q(?)u)$  matches q if not followed by u.
- Negative Lookbehind.  $(?\leq [-+\d) \cdot (\d+)$  matches digits not preceded by a digit,  $+$ , or  $-$ .

## Java API

- Compile the regular expression with match options.
- Create a Matcher object with the string against which the match is done.
- **Invoke matches or find method on the Matcher object.**

```
String r = \sqrt{\frac{d^+ - \ddots^+};
String s = 408 - 243 - 0836";
Pattern regex = Pattern.compile(r, Pattern.CASE_INSENSITIVE);
Matcher m = \text{regex.matcher}('408-243-0836");
System.out.printf("'%s' matches %s? %b\n", r, s, m.matches());
m = regex.matcher("foo408-243-0836bar");
if(m.find()) {
    System.out.printf("'%s' matched %s: %s\n", r, s, m.group());
}
```
## Splitting String on a Regular Expression

Remember the magic square assignment.

```
String line = " 23 , 45,67, 78"
line-trim() .split("\\s*,\\s*")Pattern commas = Pattern.compile("\\s*,\\s*")
commas.split(line.trim())
```
### Replacing Regular Expression Matches

String line = " 23 , 45,67, 78"

line.trim().replaceAll("\\s\*,\\s\*", ",")

- The replacement string can contain group numbers \$n or names \${name}.
- They are replaced with the contents of the corresponding captured group.

 $"3:45".replaceAll("\\\d+):(?\d+)"$ , "HH \$1 MM \$ $\{minutes\}")$ 

## Regular Expression References

- **[Java Documentation.](https://docs.oracle.com/javase/tutorial/essential/regex/)**
- [regular-expressions.info.](https://www.regular-expressions.info/java.html)
- o [regex101.com.](https://regex101.com/)
- [Ray Toal's notes.](https://cs.lmu.edu/~ray/notes/regex/)

# <span id="page-13-3"></span>Bibliography I

<span id="page-13-4"></span>

Michael Fitzgerald.

Introducing Regular Expressions. O'Reilly, 2012.

<span id="page-13-2"></span>

Ashutosh Gupta and S. Krishna. Cs 228: Logic for computer science 2022. https://www.cse.iitb.ac.in/ akg/courses/2022-logic/, January 2022.

#### <span id="page-13-0"></span>Hyunyoung Lee.

Discrete structures for computing. Class slides for TAMU CSCE 222, 2019.

### <span id="page-13-1"></span>Phillip Rogaway.

Ecs20 fall 2021 lecture notes, Fall 2021.